#### **STATUT DU DOCUMENT**

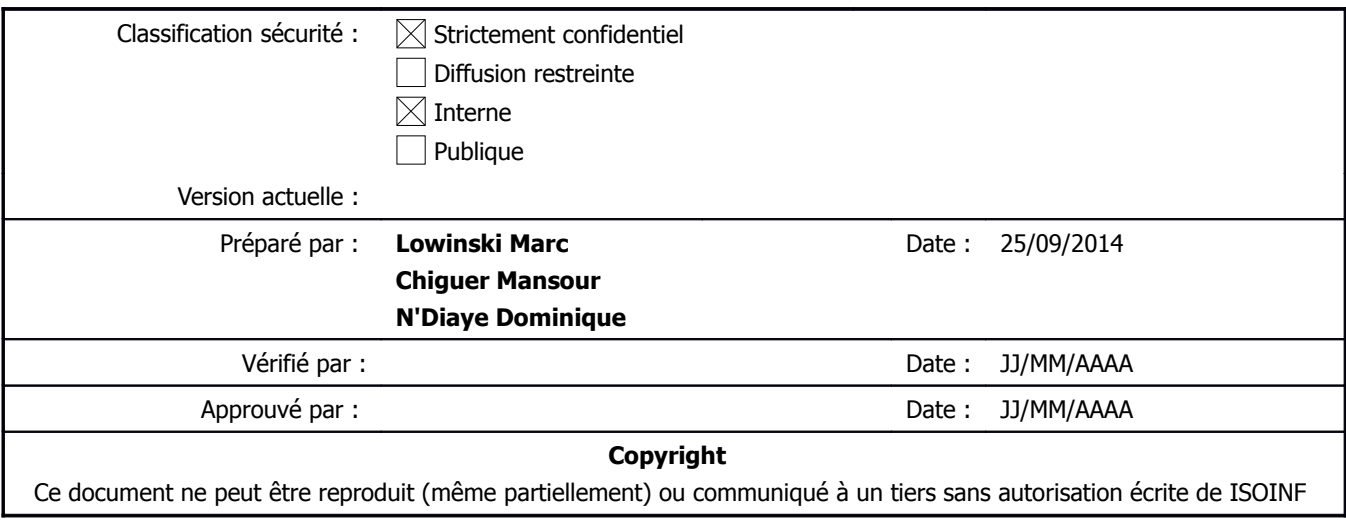

#### **LISTE DE DIFFUSION**

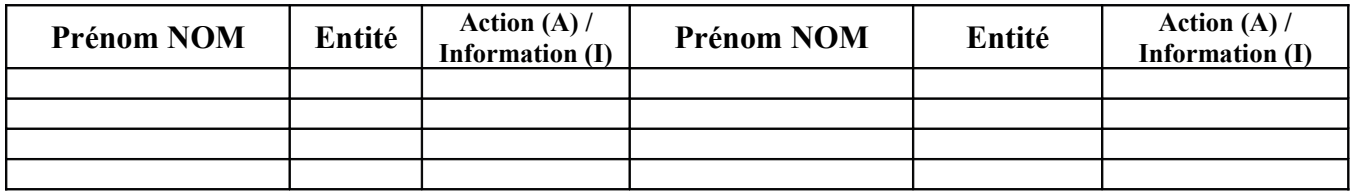

CODE DU DOCUMENT NOM DU FICHIER : Document admin PPE LCND Page 1 sur 12

#### **HISTORIQUE DES CHANGEMENTS**

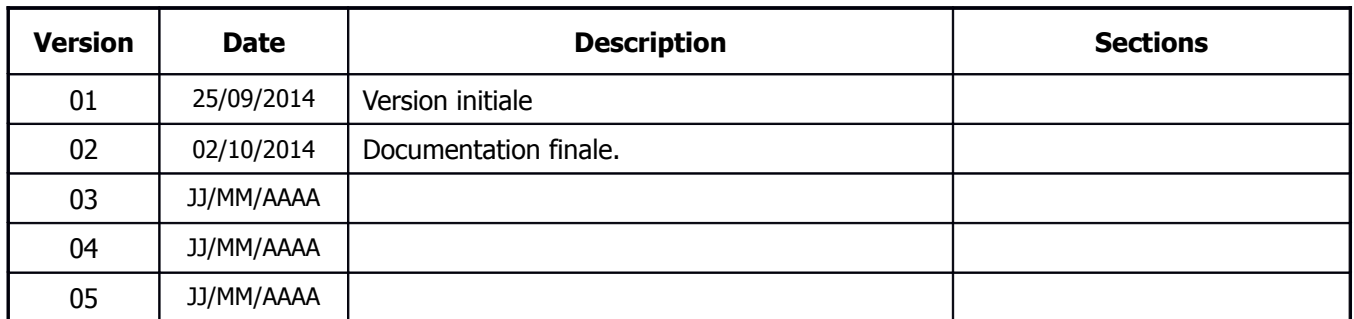

## **DOCUMENTS DE REFERENCE**

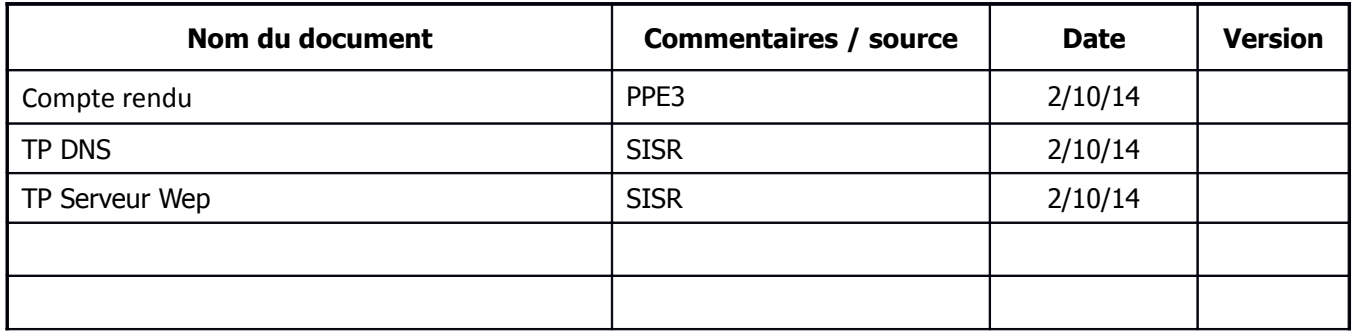

## **OBJET DU DOCUMENT**

Ce document permet de décrire de façon structurée le cheminement (scénario) d'une documentation technique pour l'administrateur :

> CODE DU DOCUMENT NOM DU FICHIER : Document admin PPE LCND Page 2 sur 12

Cette procédure doit obligatoirement intégrer des copies d'écrans et une description simples des actions à faire

#### **SOMMAIRE**

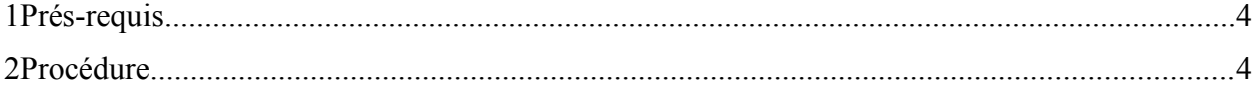

CODE DU DOCUMENT NOM DU FICHIER : Document admin PPE LCND Page 3 sur 12

# <span id="page-3-0"></span>**1 Pré-requis**

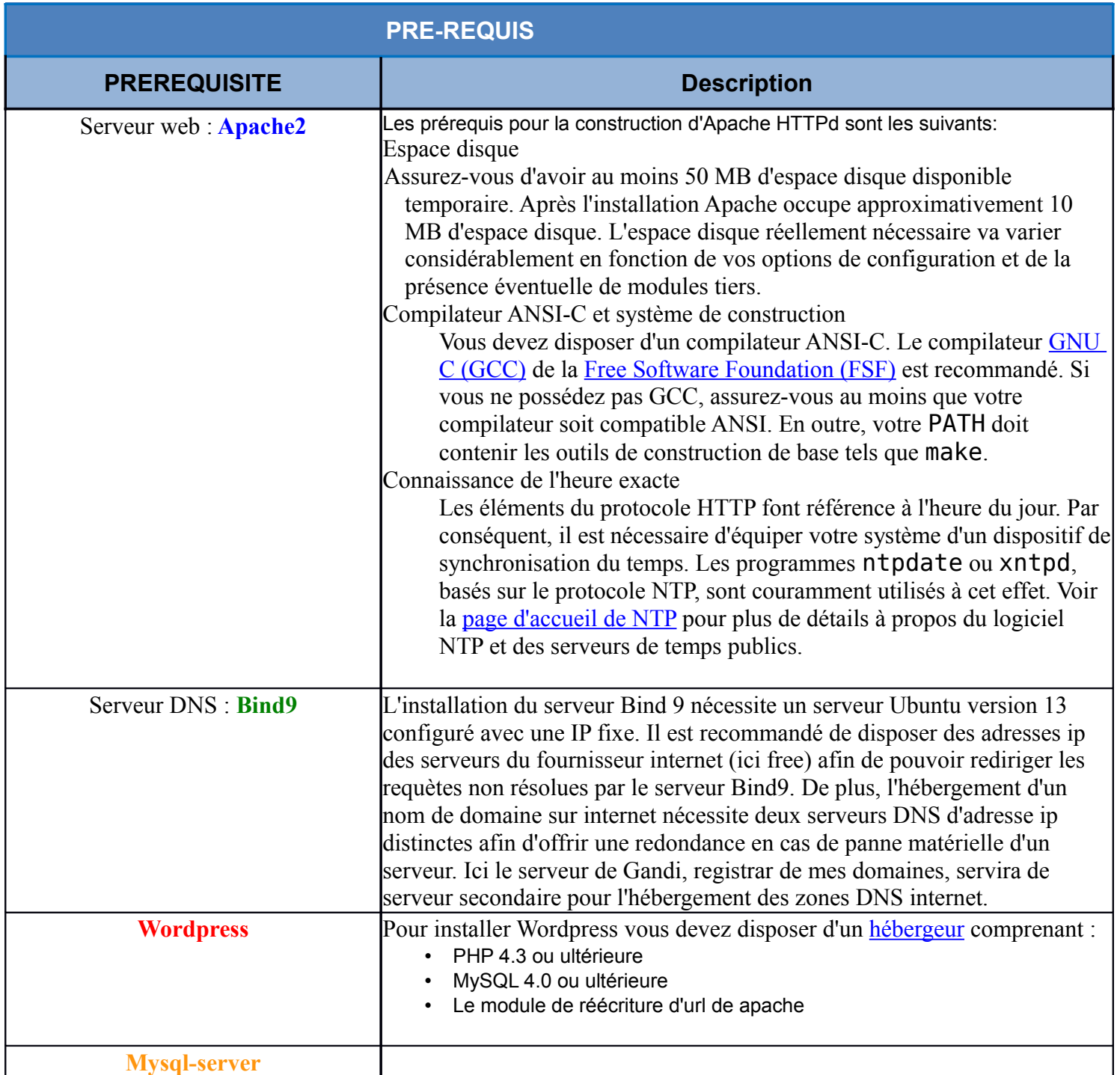

# <span id="page-4-0"></span>**2 Procédure**

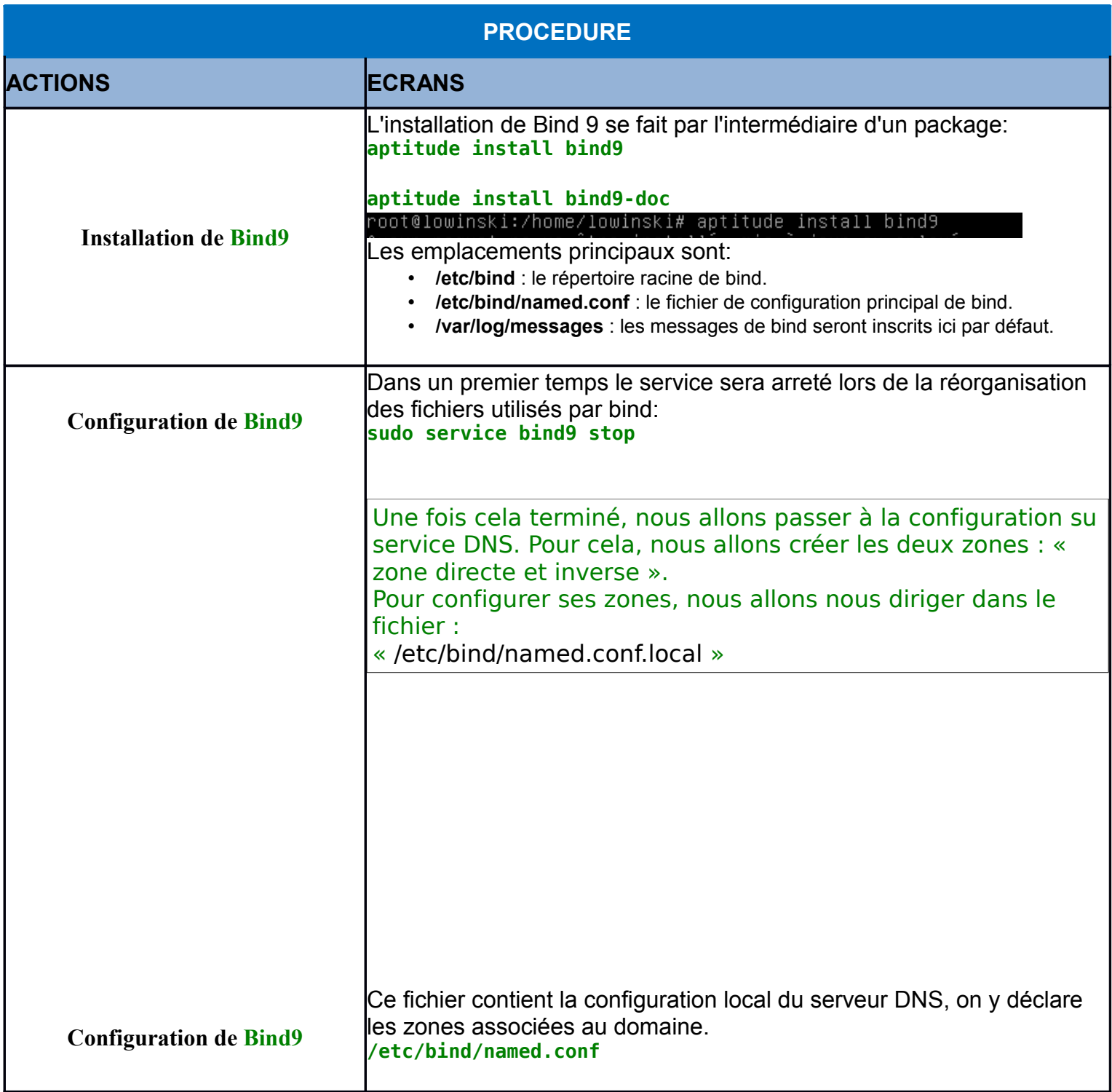

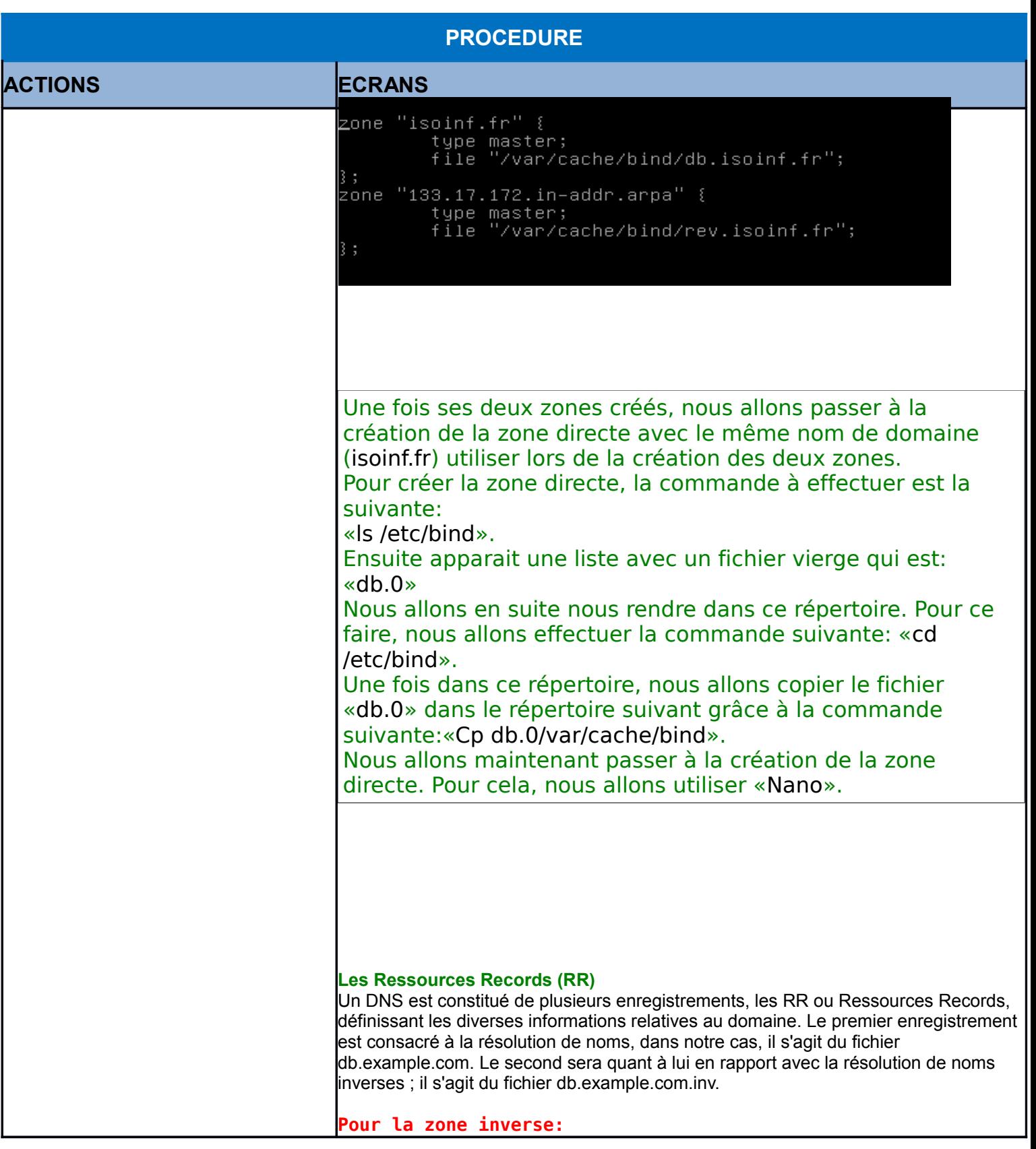

CODE DU DOCUMENT NOM DU FICHIER : Document admin PPE LCND Page 6 sur 12

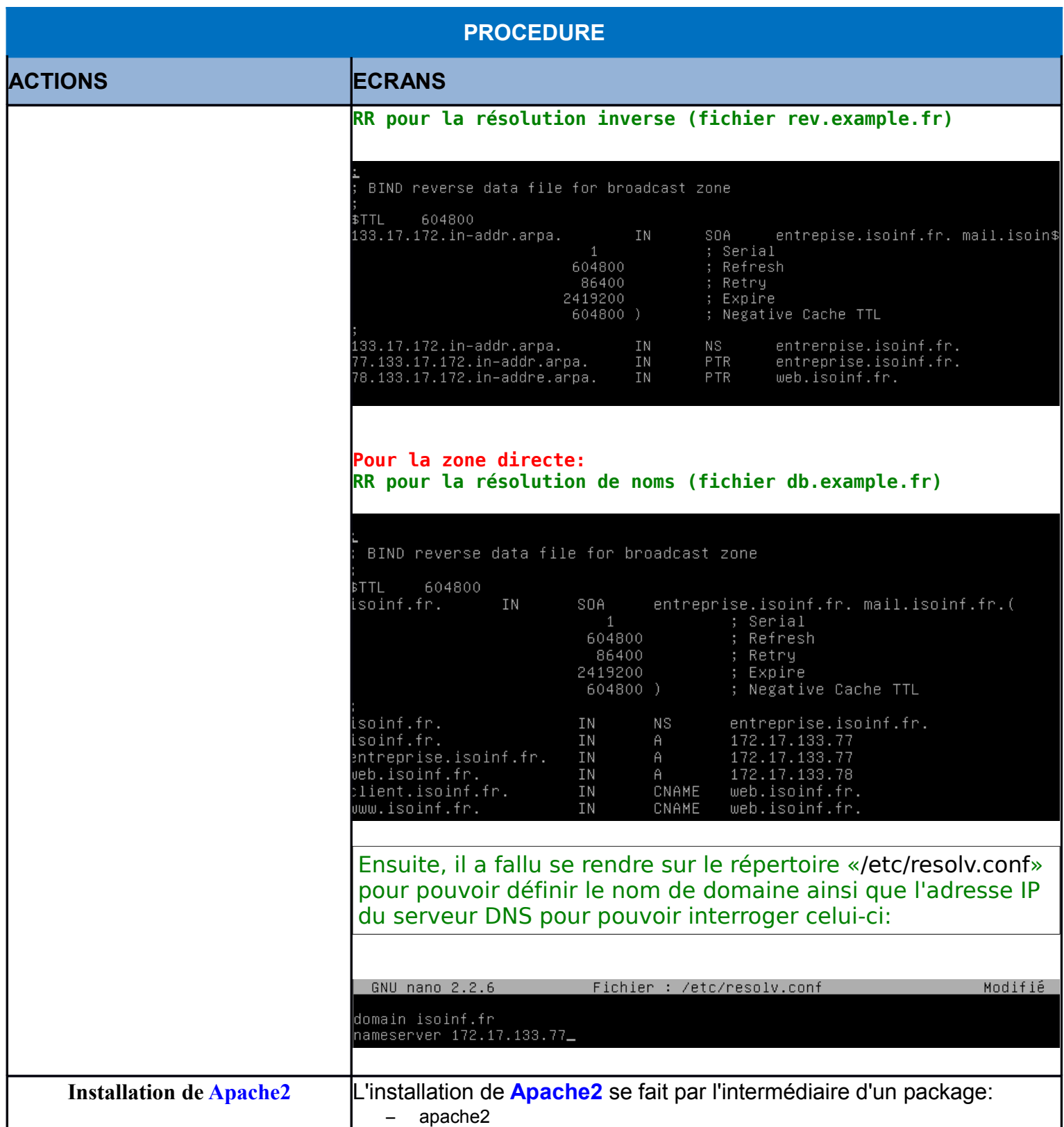

CODE DU DOCUMENT NOM DU FICHIER : Document admin PPE LCND

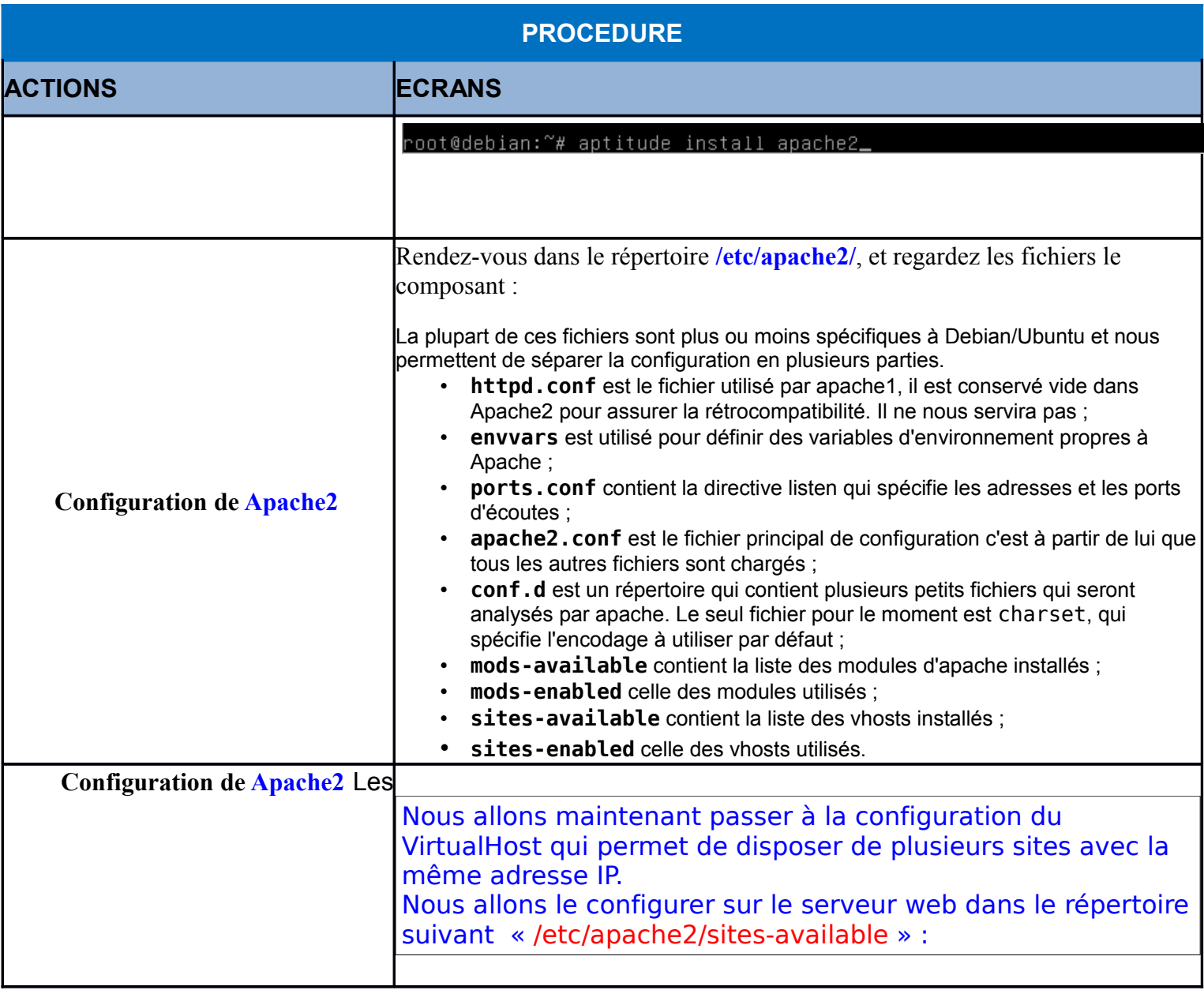

CODE DU DOCUMENT NOM DU FICHIER : Document admin PPE LCND Page 8 sur 12

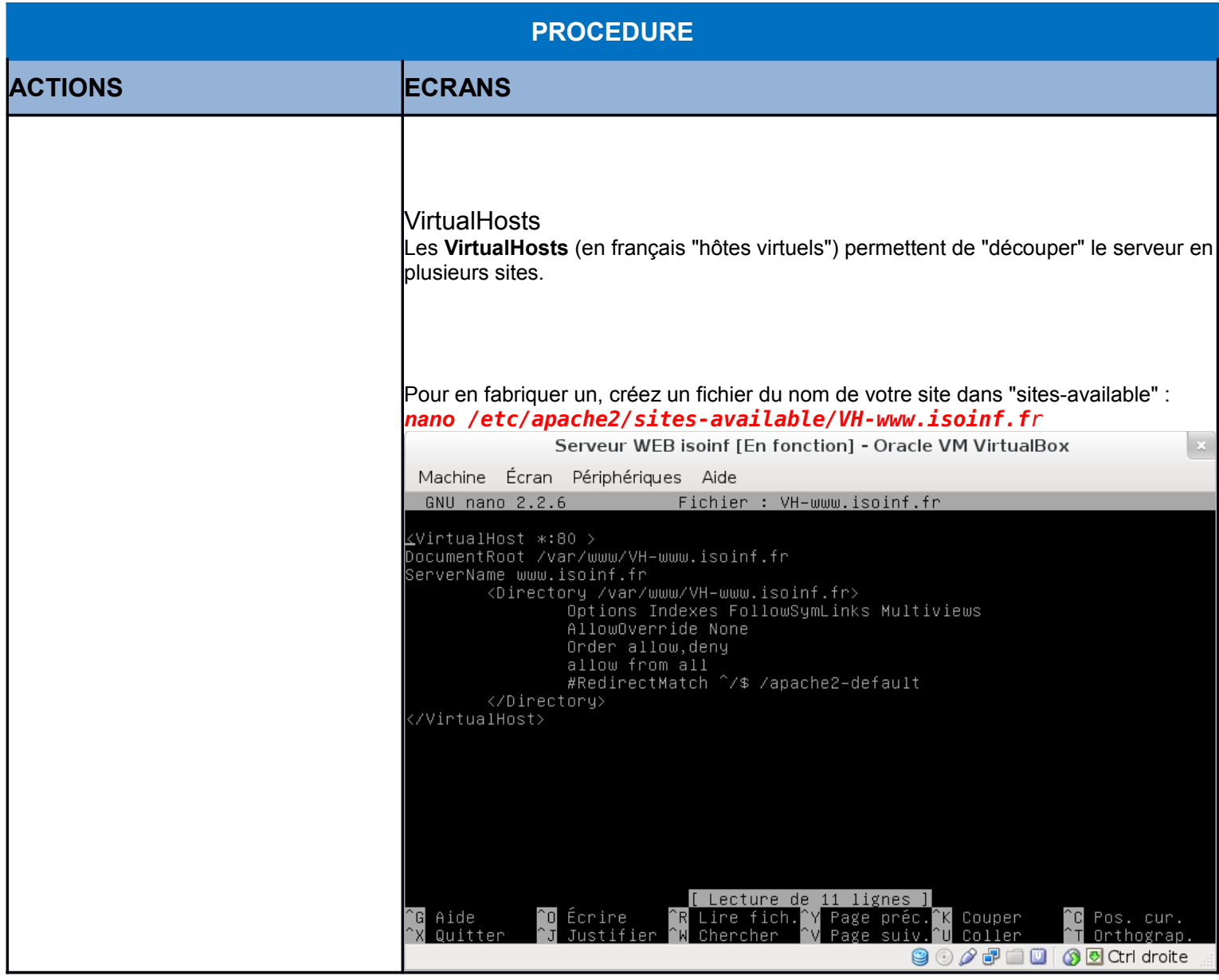

CODE DU DOCUMENT NOM DU FICHIER : Document admin PPE LCND Page 9 sur 12

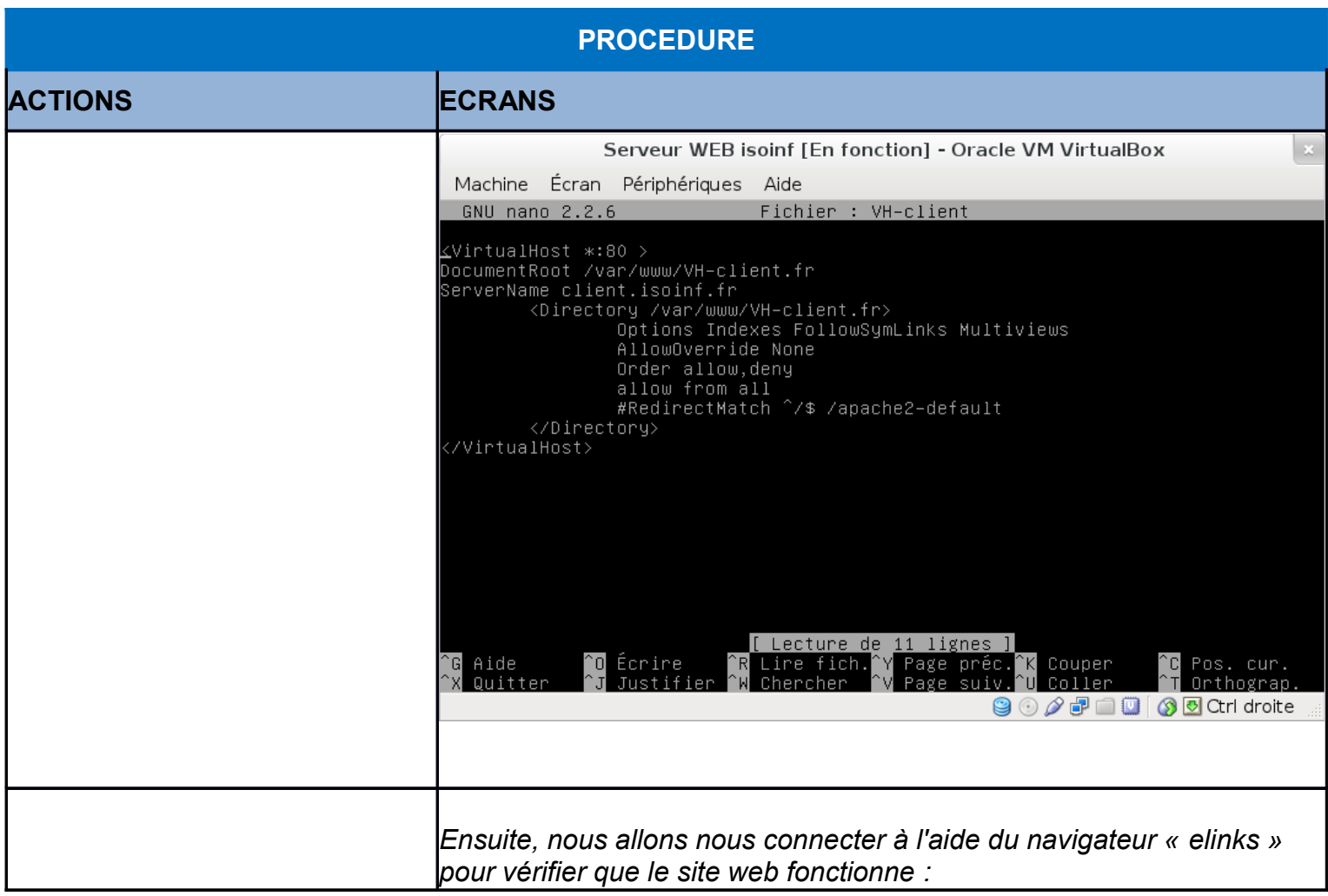

CODE DU DOCUMENT NOM DU FICHIER : Document admin PPE LCND Page 10 sur 12

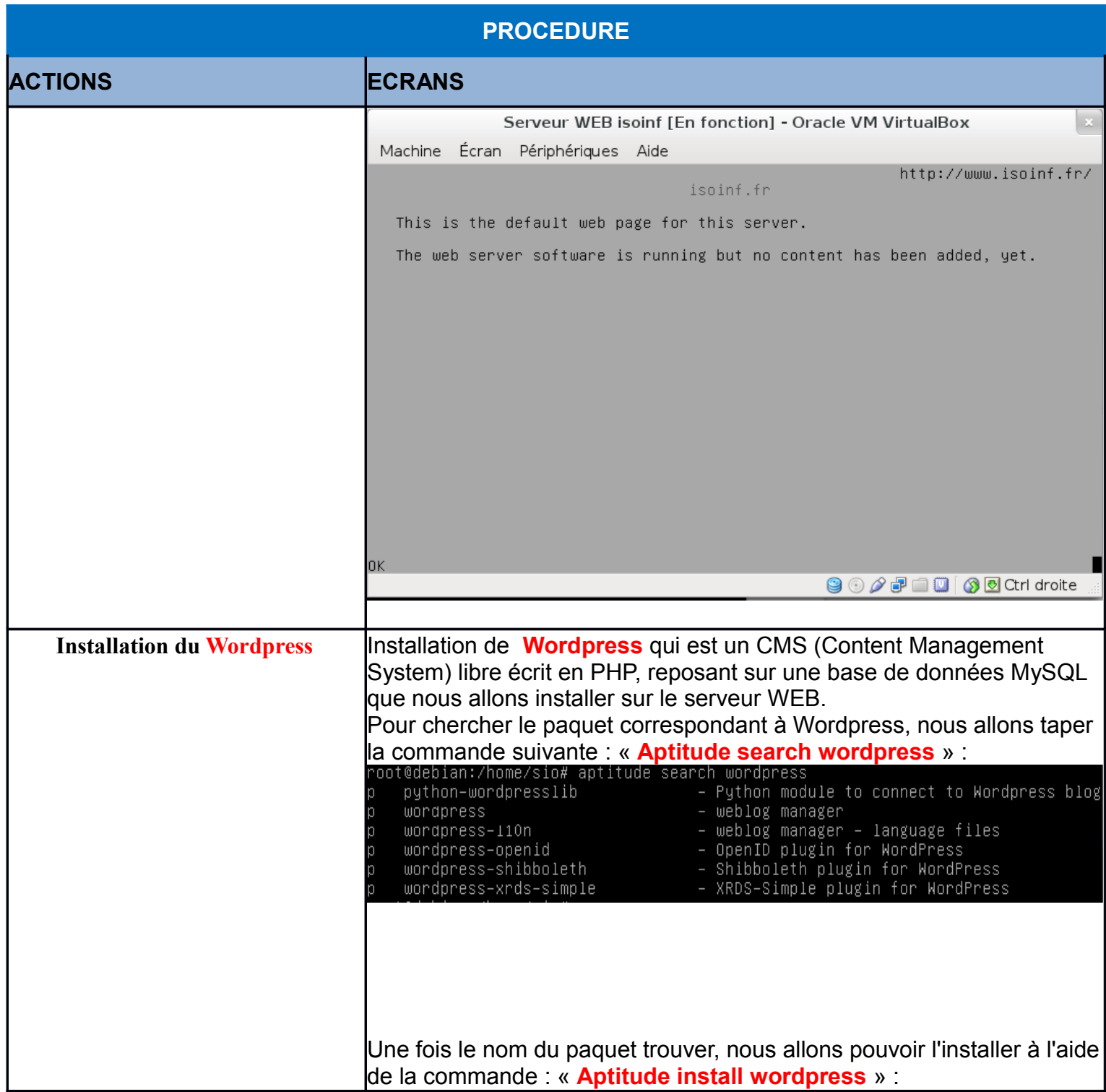

CODE DU DOCUMENT NOM DU FICHIER : Document admin PPE LCND Page 11 sur 12

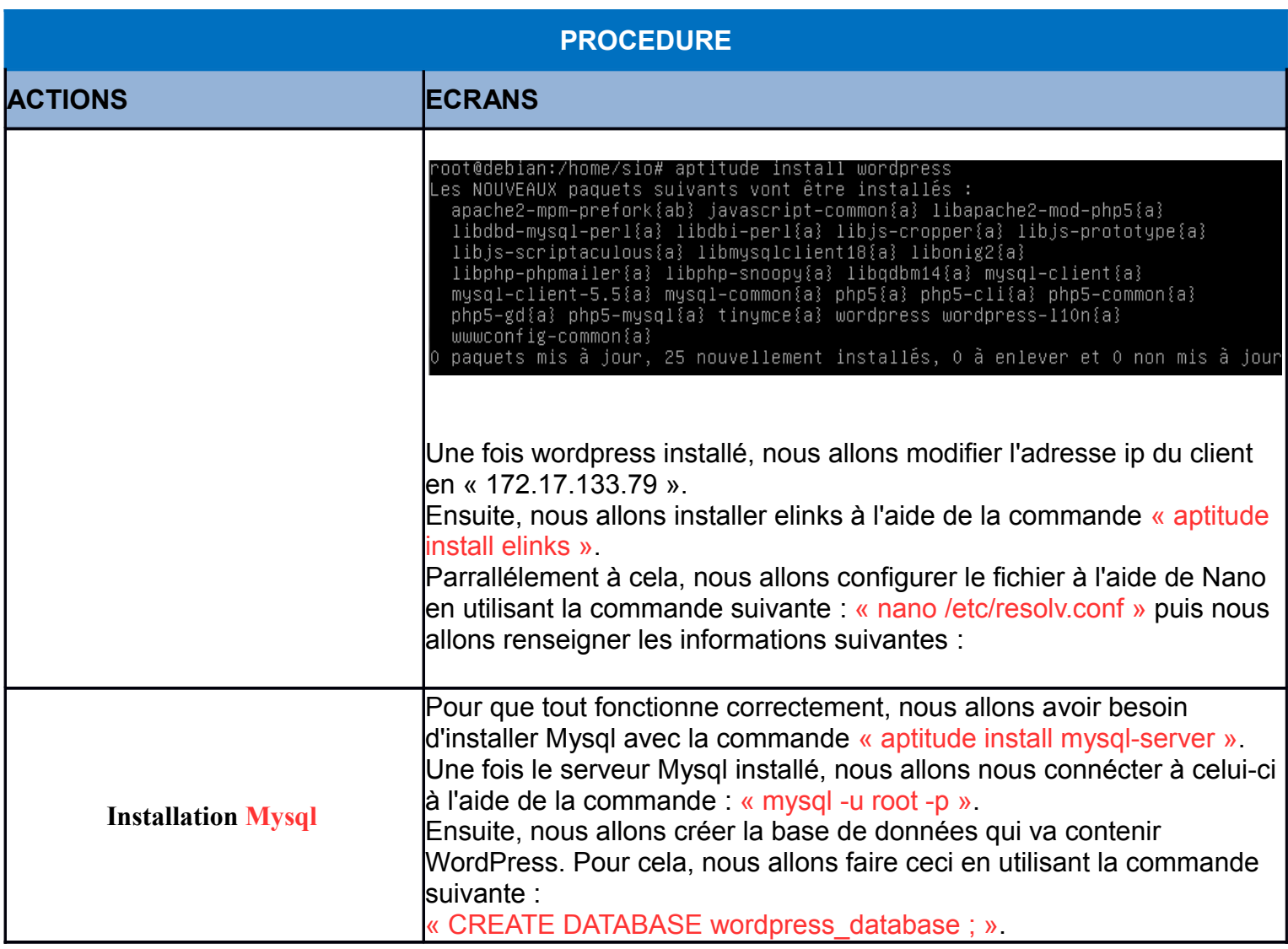

CODE DU DOCUMENT NOM DU FICHIER : Document admin PPE LCND Page 12 sur 12